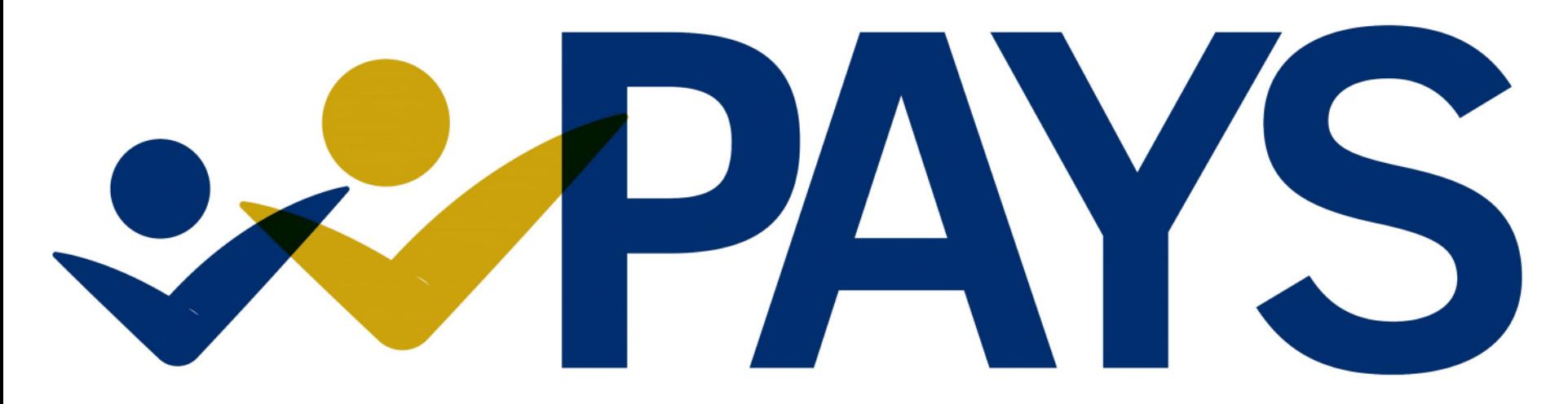

## **PENNSYLVANIA YOUTH SURVEY** IT PAYS TO ASK. IT PAYS TO KNOW.

# 2021 Survey Coordinator Training Webinar

# genda

- o Your survey contacts
- o 2021 survey features
- o Our three survey options
- o Survey coordinator responsibilities
- o An EPIS (Evidence-based Prevention and Intervention Support) Center Introduction
- o Questions

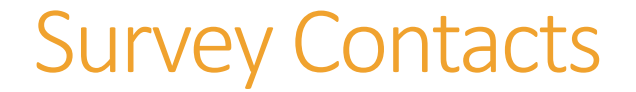

#### Contacts overseeing the PAYS Administration in PA School Districts, Charter Schools, and Private Schools

Mary Johnstun, Project Manager Phone/Text: (801) 842-2682 [mary@bach-harrison.com](mailto:mary@bach-harrison.com)

Kelsey Kraft, Project Coordinator Phone/Text: (801) 791-7841 [kelsey@bach-harrison.com](mailto:kelsey@bach-harrison.com)

Your EPIS (Evidence-based Prevention and Intervention Support) Center Contact

> Meghan Blevins, Systems Change Specialist Phone/Text: (814) 867-3160 [mlb71@psu.edu](mailto:mary@bach-harrison.com)

# A little bit about PAYS

- <sup>o</sup> PAYS History:
	- <sup>o</sup> Founded in 1989
	- Conducted every two years by the Pennsylvania Commission on Crime and Delinquency
	- Penn State and Bach Harrison oversee the administration of the survey
	- Nearly 280,000 students participated in 1,135 schools participated in the 2019 PAYS
- <sup>o</sup> Survey Window:
	- <sup>o</sup> September 7 through November 19
- <sup>o</sup> Grades Involved:
	- <sup>o</sup> PAYS focuses on surveying all students in grades 6, 8, 10, and 12
- <sup>o</sup> Who helps us plan at the district level?
	- <sup>o</sup> You!

## A little bit about PAYS (Continued)

#### <sup>o</sup> Three survey options:

- In-class online administration
	- <sup>o</sup> The online survey will be offered in English format and in bilingual (English/Spanish) format.
- <sup>o</sup> In-class paper administration
- <sup>o</sup> Remote online administration (when necessary)

#### Time to complete:

- <sup>o</sup> Online versions of the survey can be completed in roughly 30 minutes.
- <sup>o</sup> The paper form can be completed in 40-50 minutes.

## A little bit about PAYS (Continued)

- <sup>o</sup> Passive parent permission
- <sup>o</sup> Changes to this year's survey:
	- <sup>o</sup> COVID-19 and Remote Learning Questions (Online only)
	- <sup>o</sup> The addition of "Other" to our PAYS gender question
	- <sup>o</sup> Skip logic to reduce survey link and increase speed (Online only)
	- PAYS  $1^{st}$  Wednesdays  $\omega$  1 p.m. Webinar Series

#### <sup>o</sup> Data release:

- <sup>o</sup> Districts choosing our online administration will receive a preliminary "highlights" report in December 2021
- <sup>o</sup> Full District-level profile reports of PAYS data to be released on April 30th
- <sup>o</sup> Password-protected district-level data access made available through the PAYS webtool
- <sup>o</sup> Option to access a three-year "crosstab" report

## PAYS Administration: Three Options

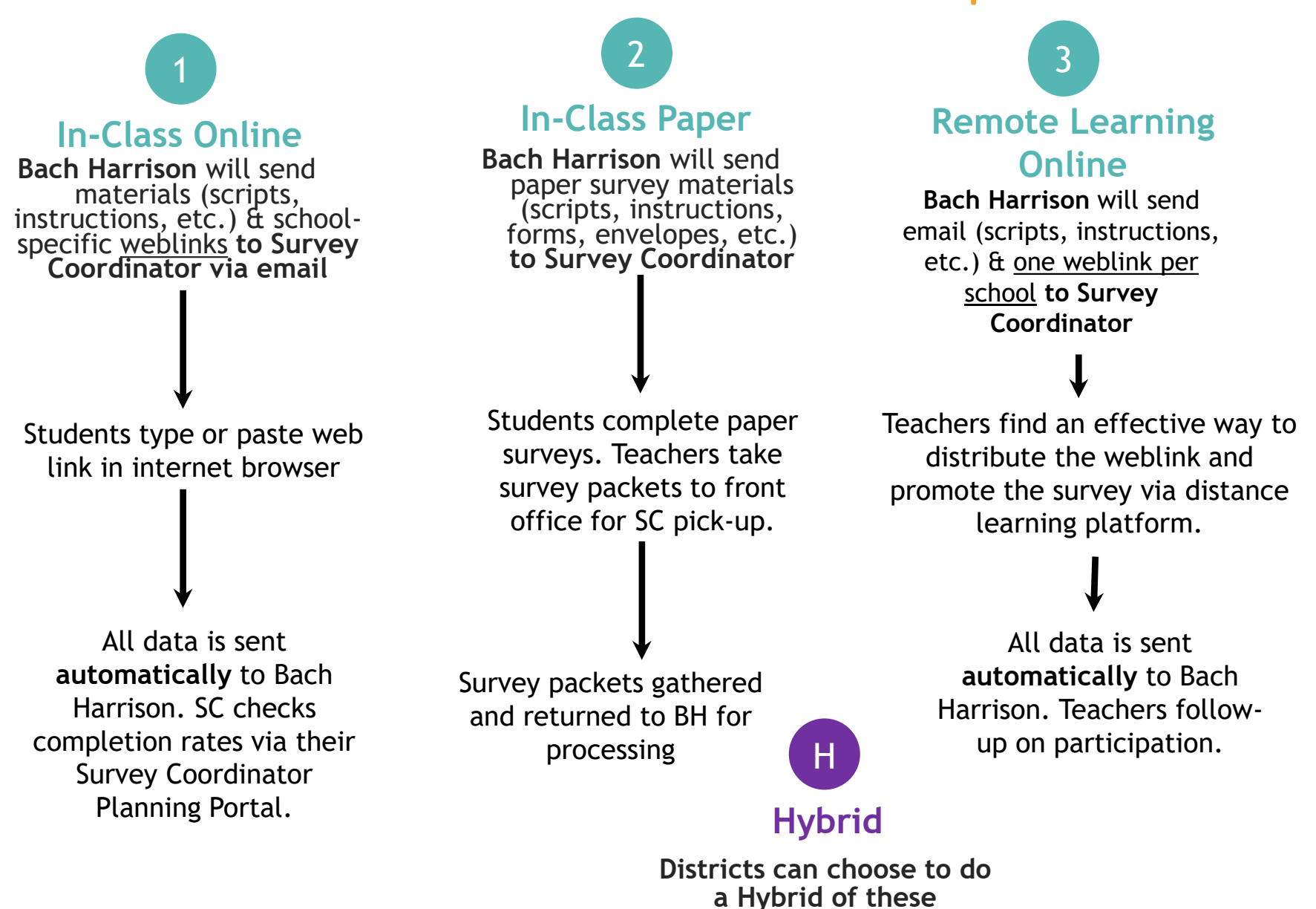

**methods.** 

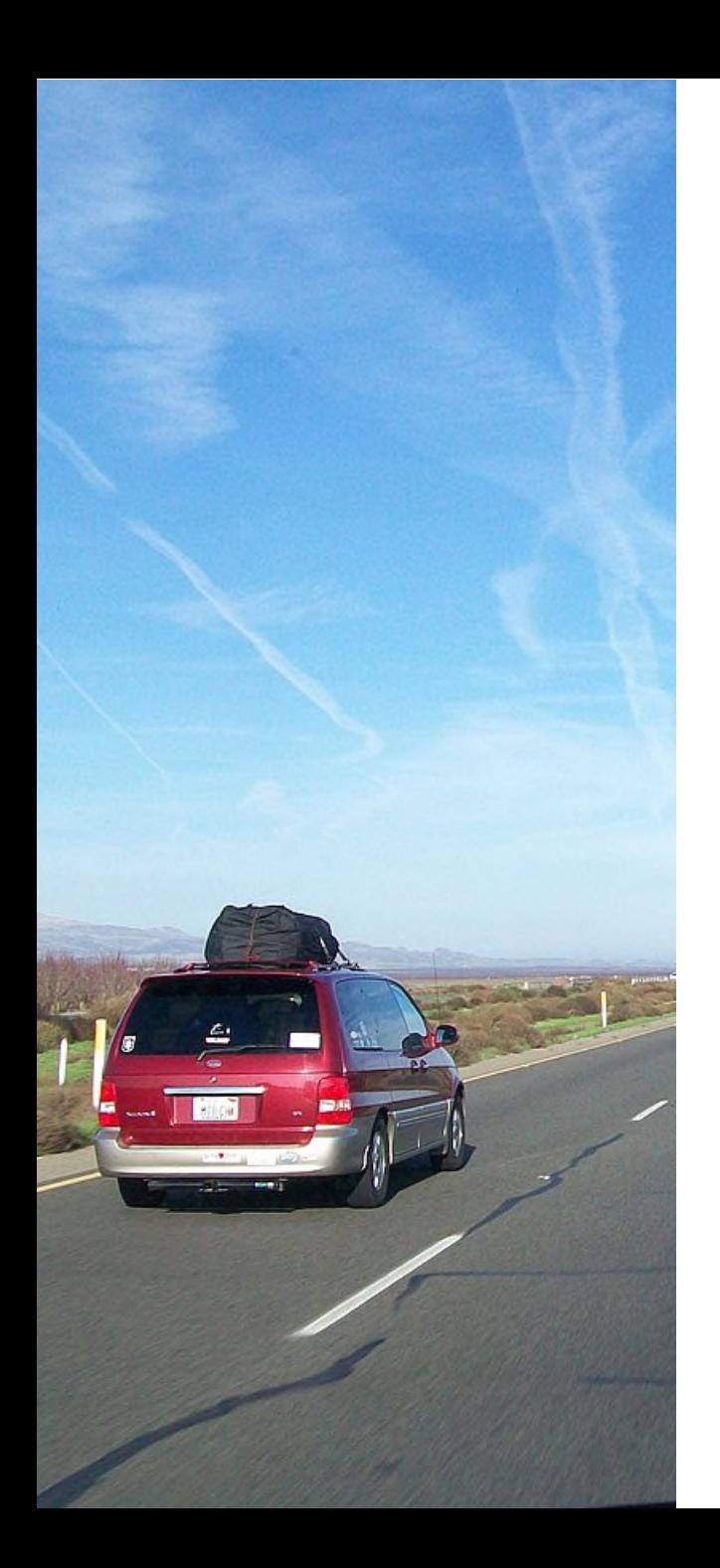

# Survey Coordinator Responsibilities

Step 1. Get your ducks in a row: Prepare schools and set survey dates

Step 2. Figure out how you're going to get there: Determine a means of surveying  $6<sup>th</sup>$ ,  $8<sup>th</sup>$ , 10<sup>th</sup>, and 12<sup>th</sup> grade students at your schools

Step 3: Prepare your co-pilots: Prepare teachers for the survey

Step 4: Notify all the parents: Establish a passive parental consent process

Step 5: Go!:

Implement your survey plan

Step 6: Keep your eyes on the road: Oversee the survey's administration

### 1. Prepare your schools and set survey window

- Select a one- or two-week survey window in which your schools will complete the survey. Use your Survey Coordinator Planning Portal to notify BH of your survey window.
	- <sup>o</sup> DEMO Client Portal Link: <https://app.miniextensions.com/form/cmxjJjG6exX0xFiyNGs6/recHnjKkEohYjkRxk>
- If you haven't already done so, consider your survey options (i.e. paper vs. online). Which option is most realistic and will allow you to get the most students surveyed?
- o For districts choosing online surveying, have some preliminary discussions with your administrators and IT staff about the odds and ends of your chosen survey method.
- <sup>o</sup> Assess whether you or your team (administrators, counselors, teachers, etc.) have any unanswered questions and reach out to Bach Harrison to get answers

2. Take your planning to the next level – Determine a means of surveying ALL  $6<sup>th</sup>$ ,  $8<sup>th</sup>$ ,  $10<sup>th</sup>$ , and  $12<sup>th</sup>$  graders in your district.

- $\circ$  The survey is predominantly intended for grades 6, 8, 10, and 12. Schools will be conducting a census survey for those grades.
- <sup>o</sup> For in-class administrations, the best way to achieve a census for these grades is to either:
	- <sup>o</sup> *Select one core class per grade to administer the survey*
	- <sup>o</sup> *Select one set class period (for example 2nd period or advisory) to administer the survey*
- <sup>o</sup> If remote-online surveying is a necessity, perhaps…
	- <sup>o</sup> *Teachers can post the weblink as an ungraded "activity" or "assignment" for core subjects*
	- <sup>o</sup> *Teachers can proctor the survey via live-online format*

### 3. Prepare teachers for the survey

- <sup>o</sup> Find a way to notify all teachers involved of…
	- <sup>o</sup> The survey date/window
	- <sup>o</sup> The classes that will be involved
	- <sup>o</sup> The specific survey distribution method chosen
	- <sup>o</sup> The WHYs
- <sup>o</sup> Consider using the template we provide in your Planning Portal

### 4. Establish a process for distributing passive parent letters and tracking parent refusals

- <sup>o</sup> The PAYS is a voluntary survey. Every parent has the right to see the survey and to choose whether or not their child can participate.
- <sup>o</sup> Passive parent permission ensures parents are notified of the survey's timing, their right to see the questions, and their child's rights during the survey. Parents will DO NOT wish for their child to take the survey need to contact their school's front office.
- BH has provided templates in English and Spanish.
- Letters must be sent out to parents no later than two weeks before the survey.
- Children who are opted out of the survey should not be offered the survey.
- $\circ$  A copy of the survey(s) can be requested by using the following form request link:<https://www.episcenter.psu.edu/index.php/paysquestion>

### 5. Implementing your survey plan: Online Surveying

#### <sup>o</sup> Via email, you will receive the following materials from Bach Harrison:

- **Survey Coordinator Instructions**
- <sup>o</sup> *Teacher Instructions*
- <sup>o</sup> *URLs/web addresses to be used for your administration one per school.*
- <sup>o</sup> If you are missing any URLs, notify Bach Harrison immediately.
- $\circ$  Find a means of getting the links + instructions to teachers.
- <sup>o</sup> If you need to administer the survey in remote-learning-fashion, keep in mind:
	- <sup>o</sup> Students who do not have parent permission should not be provided the weblink.
	- <sup>o</sup> They will need to find a way to post the weblink in a way that allows them to follow-up on participation.
	- <sup>o</sup> It would be WONDERFUL if they could take some live-online time to at least introduce the survey before sending it out.

### Additional "Best Practices" for Online Surveying

- 1) Spend some time reviewing the instructions you have been sent and share them with any appropriate/involved IT staff.
- 2) Take time to test the DEMO link on the specific devices to be used for the survey.
- PAYS DEMO Link (For SC and IT testing only DO NOT SHARE WITH TEACHERS OR STUDENTS):
	- o [https://survey.alchemer.com/s3/6460411/2021PAYSDEMOCOPYnotforstuden](https://survey.alchemer.com/s3/6460411/2021PAYSDEMOCOPYnotforstudents) ts
- 3) Check in with teachers the day before the survey window is to open to remind them of the survey plan and to make certain everything is set.

### 5. Implementing your survey plan: Paper Surveying

#### <sup>o</sup> Districts will receive the following materials from BH for paper surveying:

- <sup>o</sup> Survey coordinator instructions
- <sup>o</sup> Teacher instructions/scripts
- <sup>o</sup> Survey forms
- <sup>o</sup> Envelopes
- <sup>o</sup> Prepaid PRP labels
- <sup>o</sup> When you receive these materials, please count materials and see if you are short of any item.
- <sup>o</sup> Create bundles for each teacher and distribute at least two days before the survey is scheduled to begin.
- <sup>o</sup> Ask schools/teachers if they have any final questions.
- <sup>o</sup> Work out a plan with schools/teachers for gathering up completed materials.

### 6. Survey window instructions: Online Surveying

- <sup>o</sup> Keep an eye on school-level participation rates in your Participation Portal (accessible via bookmark or your Survey Coordinator Planning Portal).
- <sup>o</sup> Check in with teachers to see how all went. Get a sense of whether there are any classes that will need to administer the survey on another date.
- <sup>o</sup> Let BH know if things aren't working as planned and if you need to extend your survey window.
- <sup>o</sup> When the survey is done, use your Participation Page to indicate the survey can be closed.

### 6. Survey window instructions: Paper Surveying

- <sup>o</sup> At the end of the survey day, gather completed packets and check in on any missing materials.
- <sup>o</sup> Review the outside of each envelope, but don't stress to much about the completeness or accuracy of the information.
- <sup>o</sup> If you notice that a packet has blank materials inside, ask the teacher what happened.
- <sup>o</sup> Let BH know if things aren't working as planned and if you need to extend your survey window.
- <sup>o</sup> When you've gathered all materials, return them to BH using the provided pre-paid shipping labels.

### General Timeline

#### As soon as possible (relative to your survey window):

- Select a survey window and enter it into your SC Planning Portal.
- Determine which classes/teachers will be surveyed and notify teachers.
- Determine your plan for distributing passive parent letters.
- For districts choosing an online survey method, meet with IT staff and discuss necessary testing of the DEMO link.

#### No later than two weeks before the survey is to begin:

- Distribute parent letters and track refusals.
- Keep an eye out for paper or online survey materials from Bach Harrison and prepare to distribute those materials to schools/teachers.

#### No later than three days prior to the survey window opens:

• Distribute survey administration materials (i.e. paper packets or online survey links and materials) to teachers.

### General Timeline, Continued

#### On the day the survey window opens until it closes:

- For all survey methods, stand by for assistance as needed. For online administrations, ask IT staff to do the same.
- Throughout the survey date or window, check in with schools and teachers to see how things are going and troubleshoot as needed. If you are doing the survey online, check out your Participation Portal!

#### After the survey:

- For paper survey administrations, when you have confirmed that the survey is finished across your district (i.e. you've gathered all paper survey packets), package all materials up and return to BH using the provided pre-paid labels.
- For online administrations, when you have confirmed that a school or the entire district is done, use your Participation Portal to let BH know we can close your links.

# Online Tools Referenced in this Presentation

- General PAYS Information:
- [https://www.pccd.pa.gov/Juvenile-Justice/Pages/Pennsylvania-Youth-](https://www.pccd.pa.gov/Juvenile-Justice/Pages/Pennsylvania-Youth-Survey-(PAYS).aspx)Survey-(PAYS).aspx
- Your Survey Coordinator Planning Portal
- o *Check your emails from Kelsey to access that portal*
- Your PAYS Participation Portal
- o *You'll find a link to this in your Planning Portal*
- PAYS DEMO Link (For SC and IT testing only DO NOT SHARE WITH TEACHERS OR STUDENTS):
- o *<https://survey.alchemer.com/s3/6460411/2021PAYSDEMOCOPYnotforstudents>*
- PAYS Questions Request Form for Parents:
- o *<https://www.episcenter.psu.edu/index.php/paysquestion>*
- PAYS Webtool:
- o *<http://www.bach-harrison.com/payswebtool/>*
- EPIS Center:
- o *<https://epis.psu.edu/>*

EPIS Center Introduction

What questions do you have?

# **THANKS!!!**

### From all the Project Team at Bach Harrison, Penn State, PCCD, and EPIS Center…

## WE THANK YOU!!!!!!